## **[Dodawanie artykułów do](https://pomoc.comarch.pl/altum/documentation/dodawanie-artykulow-do-cennika/) [cennika](https://pomoc.comarch.pl/altum/documentation/dodawanie-artykulow-do-cennika/)**

Dodawanie artykułów do cennika możliwe jest na zakładce *Artykuły* dostępnej na formularzu cennika. Za pomocą przycisku **[Dodaj]** możliwe jest zdefiniowanie cen dla:

- *Towarów*
- *Usług*
- *Kompletów z zaznaczonym parametrem Pobieraj składniki na dokument – z wyłączeniem cenników progowych*
- *Kompletów z odznaczonym parametrem Pobieraj składniki na dokument – jedynie dla cenników rozchodowych*

W zależności od wybranej podstawy kalkulacji, w tabeli *Artykuły* prezentowane są następujące informacje: *Kod, Nazwa, Poprzednia cena, Ostatnia cena zakupu, Typ ceny zakupu, Wartość ceny zakupu, Cena z cennika, J.m., Marża %, Mnożnik, Cena netto, Cena brutto, Waluta, Data aktywacji, Czas dostawy (dni) oraz Punkty.*

Kolumny: *J.m., Cena netto*, *Cena brutto, Marża %, Mnożnik, Waluta, Czas dostawy (dni)* i *Punkty* są edytowalne na liście, co pozwala na ich zdefiniowanie bezpośrednio w poszczególnych wierszach tabeli z artykułami. Różnicowanie cen względem jednostek zostało opisane w dedykowanym [artykule.](https://pomoc.comarch.pl/altum/documentation/handel-i-magazyn/cenniki/cenniki-cenniki/roznicowanie-cen-pod-wzgledem-jednostki/)

W cenniku innym niż progowy, dla artykułów z cechą, ceny określone na zakładce *Artykuły* są niezależne od cech/partii artykułów. Ceny dla poszczególnych kombinacji cech mogą zostać dodatkowo zdefiniowane w sekcji *Cennik wg cech*. Warunki prezentowania tej sekcji zostały opisane w artykule [Różnicowanie cen względem partii.](https://pomoc.comarch.pl/altum/wp-admin/post.php?post=14589&action=edit)

Dla artykułu o typie *komplet* z zaznaczony parametrem na karcie artykułu *Pobieraj składniki na dokument* dostępna jest dodatkowa sekcja – *Elementy kompletu*, w której można

zdefiniować ceny dla składników kompletu. Nie ma możliwości wpisania ceny netto/ceny brutto dla całego zestawu.

## Uwaga

Nie ma możliwości wpisania ceny netto/ceny brutto dla całego zestawu z zaznaczonym parametrem *Pobieraj składniki na dokument.*

|                 | <b>Artykuły</b>                                   | Atrybuty         | Załączniki       |                | Historia zmian |                                                                     |              |             |                      |           |            |                     |              |                  |                  |
|-----------------|---------------------------------------------------|------------------|------------------|----------------|----------------|---------------------------------------------------------------------|--------------|-------------|----------------------|-----------|------------|---------------------|--------------|------------------|------------------|
| ÷               | ₽                                                 | $\times$ a $\pi$ |                  |                |                |                                                                     |              |             |                      |           |            |                     |              |                  |                  |
|                 |                                                   |                  |                  |                |                |                                                                     |              |             |                      |           |            |                     |              |                  |                  |
|                 |                                                   |                  |                  |                |                | Przeciągnij nagłówek kolumny tutaj, aby pogrupować po tej kolumnie. |              |             |                      |           |            |                     |              |                  |                  |
|                 | Kod                                               |                  | Czas dosta Nazwa |                |                | Cena z cenni   Mnożnik                                              |              | J.m.        | Cena brutto   Waluta |           | Cena netto | Data aktywacji      | Punkty       | $\blacktriangle$ |                  |
| ۴               |                                                   |                  |                  |                |                |                                                                     |              |             |                      |           |            |                     |              |                  | $\blacktriangle$ |
|                 | <b>KOMPLET</b>                                    |                  | 3 z              | <b>KOMPLET</b> |                | -----                                                               | ----- szt    |             |                      | ----- PLN |            | $-- 2016 - 11 - 25$ |              | 4                |                  |
|                 | Kpl_MD+SKD                                        |                  |                  | 1 Komplet: ma  |                | $\circ$                                                             | $0,00$ szt   |             | 0,0000 PLN           |           |            | 0,0000 2016-11-25   |              | 4                |                  |
|                 | POSZ                                              |                  |                  | 0 Poszerzanie  |                | 20,0000                                                             | $1,00$ kg    |             | 20,0000 PLN          |           |            | 16,2602 2016-11-25  |              | 4                |                  |
|                 | SSU                                               |                  |                  | 0 Skarpety sp  |                | 19,0000                                                             |              | $1,00$ para | 19,0000 PLN          |           |            | 15,4472 2016-11-25  |              | 4                |                  |
|                 | SZ                                                |                  |                  | 0 Szpilki      |                | 79,0000                                                             |              | $1,00$ para | 79,0000 PLN          |           |            | 64,2276 2016-11-25  |              | 4                |                  |
|                 | WZ                                                |                  |                  | 0 Wszycie zam  |                | 20,0000                                                             | $1,00$ kg    |             | 20,0000 PLN          |           |            | 16,2602 2016-11-25  |              | 4                | ≣                |
|                 | zs                                                |                  |                  | 0 Zwężenie sp  |                | 20,0000                                                             | $1,00$ kg    |             | 20,0000 PLN          |           |            | 16,2602 2016-11-25  |              | 4                |                  |
|                 | Artykuł                                           |                  |                  | 4 Artykuł      |                | 0                                                                   | $0,00$ szt   |             | 22,5200 PLN          |           |            | 18,3089 2016-11-25  |              | 5                |                  |
|                 | ВE                                                |                  |                  | 40 Buty elegan |                | 299,0000                                                            |              | $1,00$ para | 299,0000 PLN         |           |            | 243,0894 2016-11-25 |              | 5                |                  |
|                 | <b>MAJD</b>                                       |                  |                  | 0 Majtki /D    |                | 10,0000                                                             |              | 1,00 paczka | 10,0000 PLN          |           |            | 8,1301 2016-11-25   |              | 5                |                  |
|                 | <b>POS</b>                                        |                  |                  | 0 Pościel      |                | 50,0000                                                             |              | 1,00 paczka | 50,0000 PLN          |           |            | 40,6504 2016-11-25  |              | 5                |                  |
|                 | <b>SPOD</b>                                       |                  |                  | 0 Spódnica     |                | 69,0000                                                             | $1,00$ szt   |             | 69,0000 PLN          |           |            | 56,0976 2016-11-25  |              | 5                |                  |
|                 | ZW                                                |                  |                  | 0 Zwężanie     |                | 20,0000                                                             | $1,00$ kg    |             | 20,0000 PLN          |           |            | 16,2602 2016-11-25  |              | 5                |                  |
|                 | LD                                                |                  |                  | 0 Legginsy /D  |                | 59,0000                                                             | $1,00$ szt   |             | 59,0000 PLN          |           |            | 47,9675 2016-11-25  |              | 6                |                  |
|                 | <b>MIM</b><br>$\times \mid \overline{\mathbb{A}}$ |                  |                  | 0 Manmarka L   |                | 259,0000                                                            | $1.00 + z +$ |             | 259 0000 PLN         |           |            | 210 5691 2016-11-25 | Edytuj filtr | 6.               |                  |
|                 |                                                   |                  |                  |                |                |                                                                     |              | 1111        |                      |           |            |                     |              |                  |                  |
|                 | Elementy kompletu                                 |                  |                  |                |                |                                                                     |              |             |                      |           |            |                     |              | $\checkmark$     |                  |
|                 | $\mathbf{F}$ PLN<br>Prezentuj:   Cena netto       |                  |                  |                |                |                                                                     |              |             |                      |           |            |                     |              |                  |                  |
|                 | Element<br><b>SZD</b>                             |                  |                  |                |                |                                                                     |              |             |                      |           |            |                     |              |                  |                  |
| J.m.            | szt                                               |                  |                  |                |                |                                                                     |              |             |                      |           |            |                     |              |                  |                  |
| $\overline{48}$ |                                                   |                  |                  |                |                |                                                                     |              |             |                      |           |            |                     |              |                  |                  |
|                 |                                                   |                  |                  |                |                |                                                                     |              |             |                      |           |            |                     |              |                  |                  |
|                 |                                                   |                  | Element ▲        |                |                |                                                                     |              |             |                      |           |            |                     |              |                  |                  |
|                 |                                                   | <b>SZD</b>       |                  | ZS.            |                |                                                                     |              |             |                      |           |            |                     |              |                  |                  |
|                 |                                                   |                  |                  | 234,0000       |                | 234,0000                                                            |              |             |                      |           |            |                     |              |                  |                  |
|                 |                                                   |                  |                  |                |                |                                                                     |              | $\sim$      |                      |           |            |                     |              |                  |                  |
|                 | Opis                                              |                  |                  |                |                |                                                                     |              |             |                      |           |            |                     |              |                  |                  |
|                 |                                                   |                  |                  |                |                |                                                                     |              |             |                      |           |            |                     |              |                  |                  |
|                 |                                                   |                  |                  |                |                |                                                                     |              |             |                      |           |            |                     |              |                  | v                |

Elementy kompletu

W sekcji *Elementy kompletu* dostępne są pola:

**Prezentuj** – pole z listą rozwijaną; opcje dostępne na tej liście są uzależnione od [podstawy kalkulacji](https://pomoc.comarch.pl/altum/documentation/handel-i-magazyn/cenniki/cenniki-cenniki/podstawy-kalkulacji-cennikow/) wskazanej w nagłówku dokumentu. W zależności od wybranej opcji, system zmienia dane dostępne w komórkach macierzy cech lub składników kompletu.

**Cecha** – (pole dostępne tylko dla artykułów z cechą) pole

informacyjne; prezentuje kolejne wartości cech oddzielone przecinkami charakteryzujące aktualnie zaznaczoną komórkę w macierzy cech

**Waluta** – kolumna prezentuje symbol waluty, w jakiej wyrażone są ceny danego artykułu w danym cenniku. Nie ma możliwości ustawienia innej waluty dla poszczególnych kombinacji cech/partii lub składników kompletu – pole jest wyszarzone

**Element** – prezentuje element kompletu aktualnie zaznaczonej komórki w tabeli z elementami kompletu

**Jednostka** – pole informacyjne; prezentuje jednostkę elementu kompletu aktualnie zaznaczonej komórki w tabeli z elementami kompletu.

**Tabela elementów kompletu** – tabelka budowana w oparciu o elementy kompletu na karcie danego artykułu o typie komplet. Użytkownik ma możliwość uzupełnienia cen dla składników kompletu bezpośrednio w tabeli.

Układ cech w macierzy cech może być dowolnie modyfikowany przez operatora. Wystarczy, że operator przeniesie komórkę z nazwą cechy w inne miejsce. Poniżej przykładowe układy macierzy cech z dwoma cechami uwzględnianymi w cenniku.

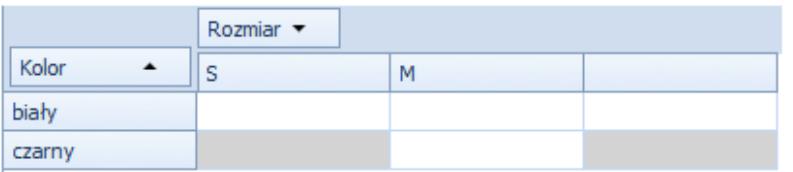

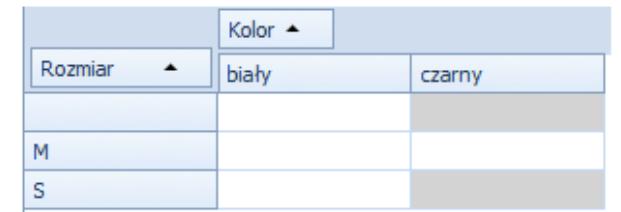

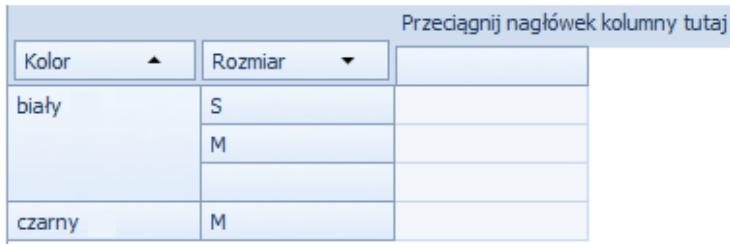

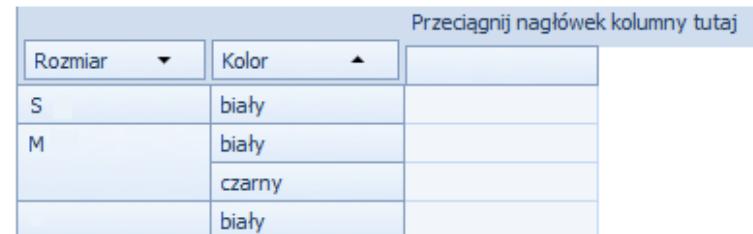

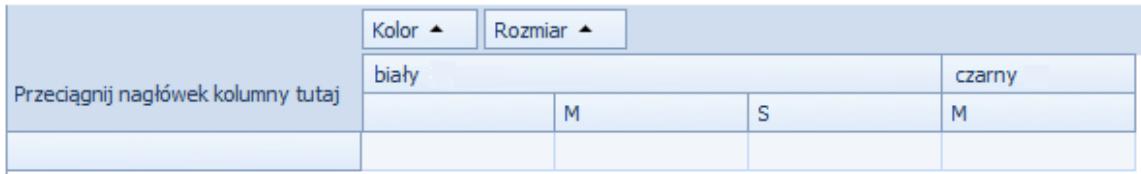

Przykładowe układy macierzy cech dla dwóch cech

W każdej aktywnej komórce macierzy operator może wprowadzić/zmienić cenę netto, cenę brutto oraz w zależności od podstawy kalkulacji określonej dla całego cennika wielkość procentową marży lub mnożnik. Pozostałe dane prezentowane w komórkach macierzy, tj. wartość ceny zakupu, poprzednia cena, ostatnia cena zakupu, czy cena z cennika nie podlegają edycji i są automatycznie ustawiane przez system w wyniku kalkulacji cennika.

Jeśli operator decyduje się na jedną z form kalkulacji cennika dokonywaną przez system, po wybraniu przycisku [**Kalkulacja cennika**] wielkość procentowa marży lub mnożnik zostają automatycznie skopiowane z pól w górnej części formularza cennika do komórek w macierzy. Operator może również ręcznie zmienić te wartości dla poszczególnych komórek macierzy wskazując odpowiednią opcję w polu *Prezentuj* i edytując komórkę. W efekcie system zaktualizuje ceny dla komórek, w których dokonano zmian.

## Uwaga

Przy zmianie stawki VAT na karcie artykułu ceny w cennikach nie są aktualizowane. Jeśli użytkownik chce, aby zostały uwzględnione nowe stawki, musi jeszcze raz uruchomić kalkulację cennika (dla cenników nieaktywnych) lub skalkulować nowy cennik na podstawie innego cennika.